## 【T312 AV機器操作ガイド】

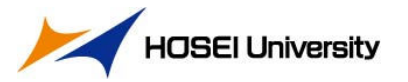

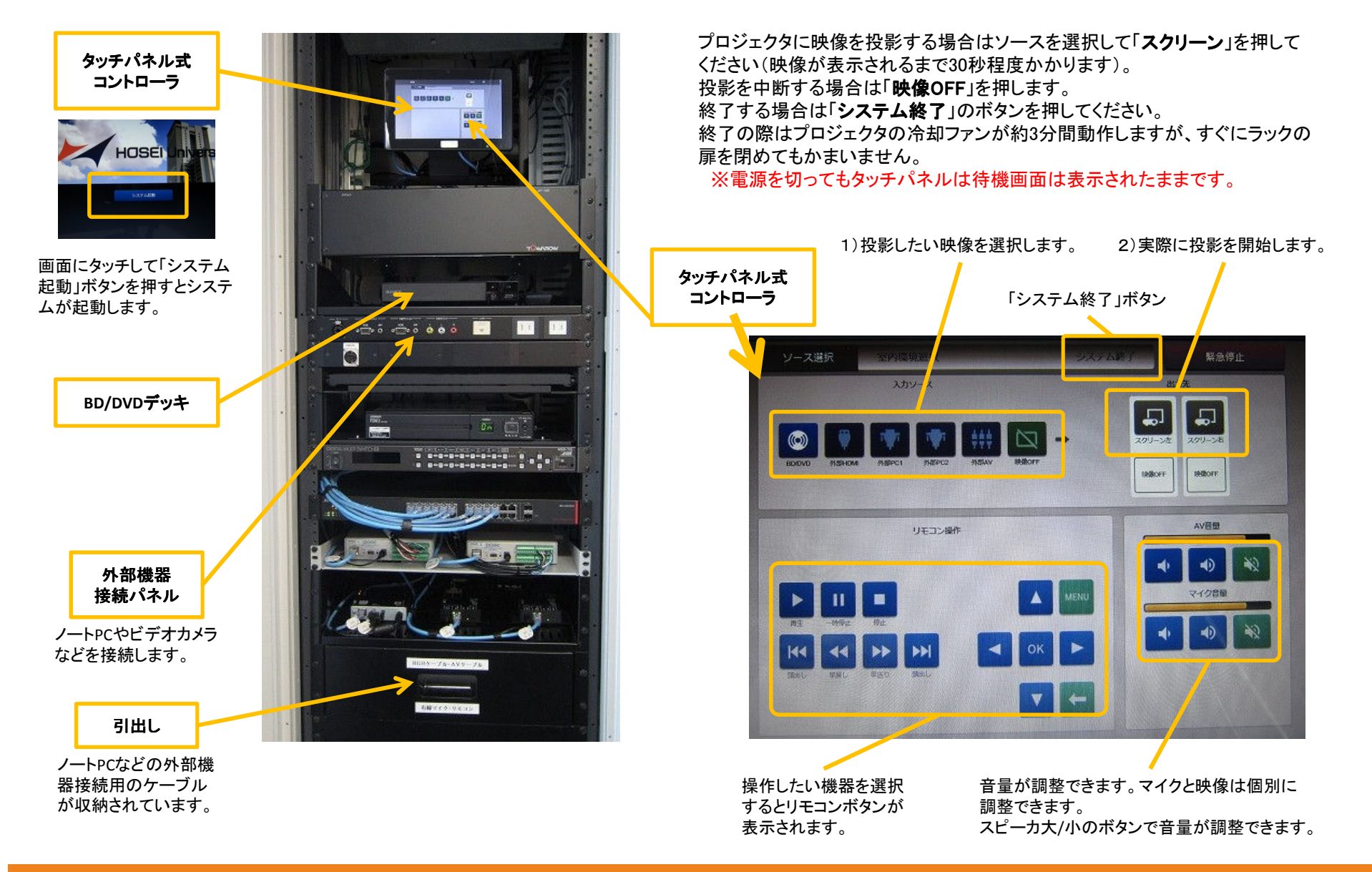